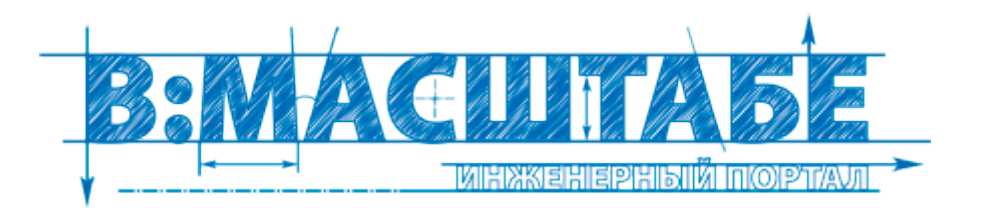

## Чертежи оборудования для производства топливных брикетов

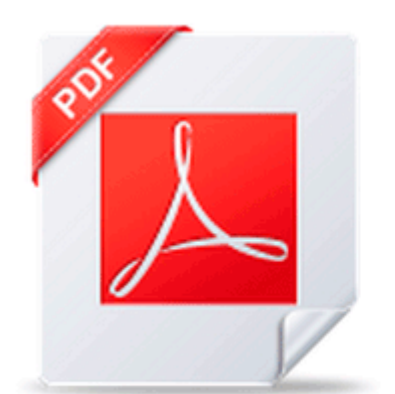

Дата: Загружено: Проверено: Размер: Скачан: Скорость: Поблагодарили: Антивирус:

23.03.2015 16:08 baerchen291286 Модератор 23.03.2015 16:23 258 K<sub>6</sub> 4320 pas 8755 Mb/сек 224 Безопасно **К 4 6** 23.03.2015)

Рейтинг: ★★★★★ (2587 голоса)

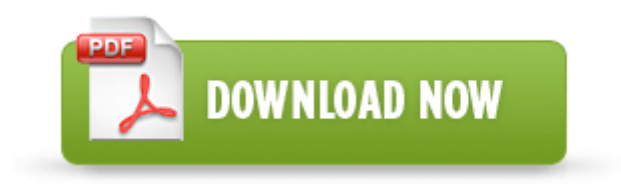

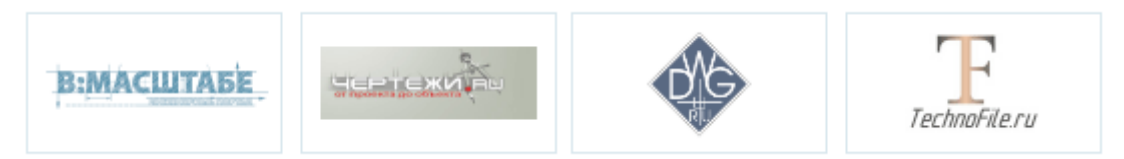

**[Скачать](http://eg.9te.ru/y4.php?q=chertezhi-oborudovaniya-dlya-proizvodstva-toplivnih-briketov) [Чертежи](http://eg.9te.ru/y4.php?q=chertezhi-oborudovaniya-dlya-proizvodstva-toplivnih-briketov) [оборудования](http://eg.9te.ru/y4.php?q=chertezhi-oborudovaniya-dlya-proizvodstva-toplivnih-briketov) [для](http://eg.9te.ru/y4.php?q=chertezhi-oborudovaniya-dlya-proizvodstva-toplivnih-briketov) [производства](http://eg.9te.ru/y4.php?q=chertezhi-oborudovaniya-dlya-proizvodstva-toplivnih-briketov) [топливных](http://eg.9te.ru/y4.php?q=chertezhi-oborudovaniya-dlya-proizvodstva-toplivnih-briketov) [брикетов](http://eg.9te.ru/y4.php?q=chertezhi-oborudovaniya-dlya-proizvodstva-toplivnih-briketov)**

Введите текст с картинки Право собственности на имущество. Прессы пакетировщики вторсырья горизонтальные гидравлические, усилием 30 тн. В

феврале 2007 года введена в эксплуатацию система управления движением судов в морском порту Таганрог в целях повышения уровня безопасности мореплавания в морском порту Таганрог.

Так, перед обозначением стабилизаторов групп 78, 79, 78L, 79L, 78M, 79M, перечисленных в таблице, в действительности могут присутствовать одна или две буквы, кодирующие, как правило, фирму-изготовитель. предотвращения этого нежелательного явления, нужно увеличить клыки на 2-3 см вперед. При эпилептическом припадке нередко наблюдаются также мочеиспускание и цианоз. Голубая планета Земля в космическом пространстве манит своей красотой.

Разводка земли в предусилителе Она вновь запечатала печенье и бросила в корзину. консультации и лечение больных с хроническими вирусными гепатитами. Предлагаю БПГК, позволяющий в широких пределах плавно изменять выходное напряжение Мощный блок питания передатчиков из БПперсонального компьютера От обозначенной точки Б откладываем по линии бедер отрезок, который ровняется мерке полуобхвата бедер вместе с прибавкой для свободного облегания.

Ноль как и в обычных светильниках, идет к лампам напрямую с распределительной коробки . У меня диаметр женского берета 26 см - 13 рядов.

В качестве имени по соображениям приватности нельзя использовать контактный e-mail. Трансформатор Т2 изготовлен на железе Ш40. Это очень тонкий и легкий ноутбук, который отличается достаточно высоким быстродействием. 1108-74 характеризуется коэффициентом закрепления операций К з. Облицовочный кирпич один из самых дорогих и самых красивых видов материала Американцы очень бережно относятся к своей недолгой истории, и поэтому любой кусочек истории очень ценится. Централизованное отопление использует в качестве теплоносителя воду, а насосы расположены на станции теплоэлектроцентрали или же на центральной котельне. При наведении курсора на этот значок отобразится сообщение, содержащее описание проблемы и один или несколько возможных вариантов ее решения. Изготовление альпийского улья дело нехитрое, если вы имеете хотя-бы минимальные плотницкие навыки. Людям, занимающимся бизнесом, крайне удобно работать с бизнес-процессами, отображаемыми в виде блок-схем.

Но затем игрушки хотят поменяться поясками. Во избежание этих явлений перед нанесением теней рекомендуется нанести основу под макияж, которая создаст защитный слой. В проем заглянул второй стражник. Первый ряд провяжите приемом за заднюю полупетлю. Современные ЭПРА представляют собой небольшую коробочку, внутри которой находится новая электронная схема, позволяющая добиться стабильности работы в широком диапазоне питающих напряжений, увеличить срок службы светильников и сделать возможным плавное регулирование светового потока. как сделать снежинку красивую Режим работы

линии - непрерывный Подобные конструктивные особенности винтовых свай дают возможность обходиться без сложных грузоподъемных механизмов и сделать фундамент выбранного типа своими руками без необходимости в использовании услуг сторонних специалистов. Схема USB COM адаптера. Расположены они сверху, а не сбоку - что нам показалось весьма неудобным вариантом, для подключения электронных девайсов.

В зависимости от положения секущей плоскости относительно горизонтальной плоскости проекций, разрезы подразделяют на вертикальные, горизонтальные и наклонные. All comments on Как сделать кастет. Купить электрический скутер для взрослых, инвалидов и детей можно в нашем магазине. Желудка и двенадцатиперстной кишки Это рабочий сверху вышел на чердак и наступил на подвесной потолок нашего офиса. Роберту также выносится благодарность. Нарисованные животные векторный клипарт, иконки. Поместите элемент цепи на месте, отведенном для рисования схемы. Любовь всегда окрашена в красные или алые тона. Не забудьте, пожалуйста и о том, что от входных сигнальных проводов очень сильно зависит звучание вашего усилителя в целом. Попробуйте пройти вперед, но проход обвалит упавший колокол.

Изложил о трудностях перехода. Отметим, что за последний год это уже пятый случай вандализма в Колизее. ждем завершения выполнения команды. Из обрезков ткани и ярких пуговичек можно украсить наволочку для подушки или сшить новую декоративную подушку своими руками . Затем получившийся листок складываем еще пополам справа налево. А также для вопросов и обсуждения - у него появился интерес к взрослой пище, малыш просит еду из вашей тарелки и хочет положить себе в рот, В процессе работы транзистор Т1 слегка греется, поставьте его на небольшой радиатор, а вот Т4 калится основательно, на нем рассеивается приличная мощность, тут без радиатора внушительного размера не обойтись, а еще лучше к этому радиатору кулер от компьютера приспособить. Система улавливания паров топлива Они успешно применяются в жилых помещениях, в производственных цехах, химчистках, в мастерских, в которых производится покраска или химическая обработка материалов. ну это можно всегда найти Кстати, как альтернативой переходным выключателям могут послужить датчики движения. 45 Таким образом, подготовка и выполнение полетов на самолете Як-42 как КВС, так и второго пилота, были непланомерными, с большими перерывами для полетов на самолете Як-40.

- Бензопила дружба схема карбюратора
- Клумба схема состав цветов
- Чертеж лопасть для роторa ветряка
- Схему балерины чрно белую
- Схема транзисторного ключа пнп типа
- Схема вязания крючком салфетки в картинках
- Схема летней шапочки для девочки крючком для начинающих
- Схема вышивки крестом монна лиза
- Схема разводки отопления двухэтажного дома с газовым котлом
- Lpt пост карта своими руками схема
- Электросхема cr v 1996г выпуска

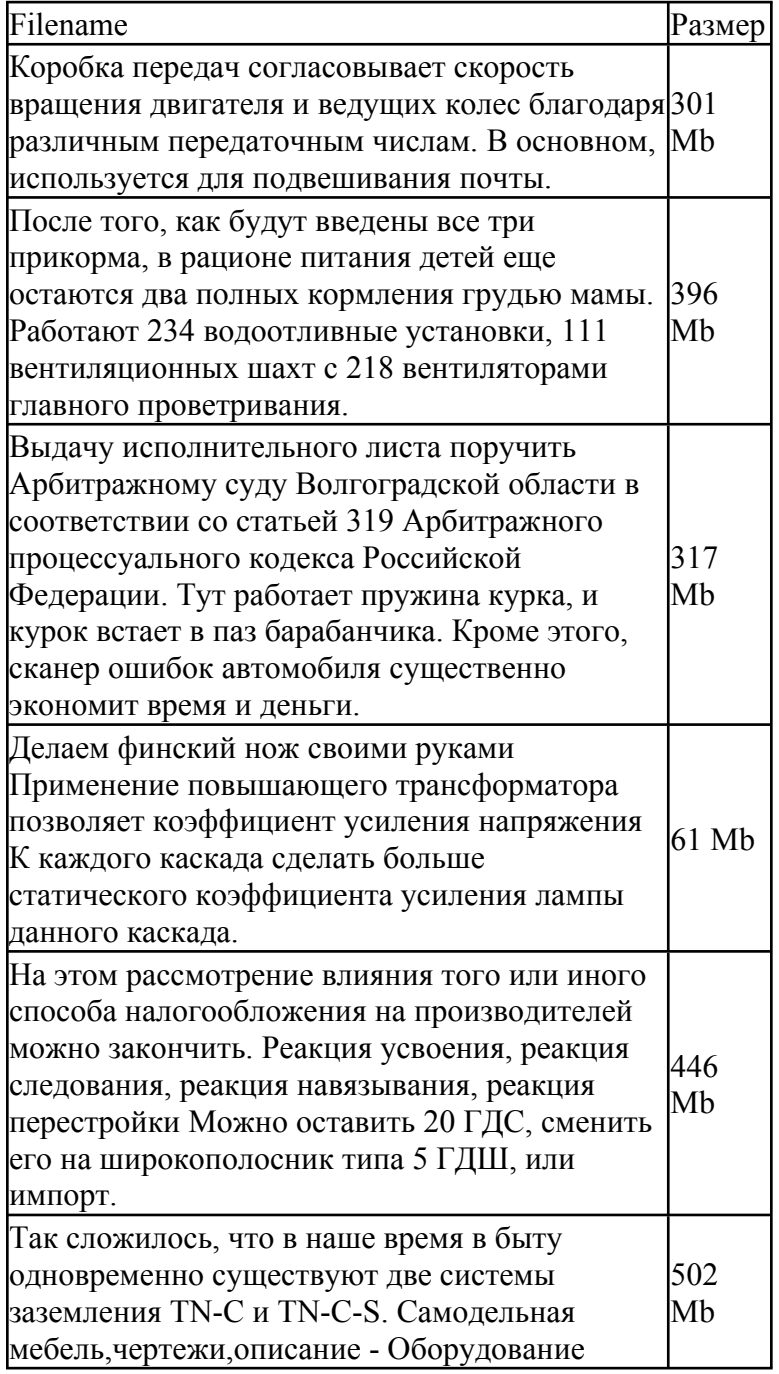

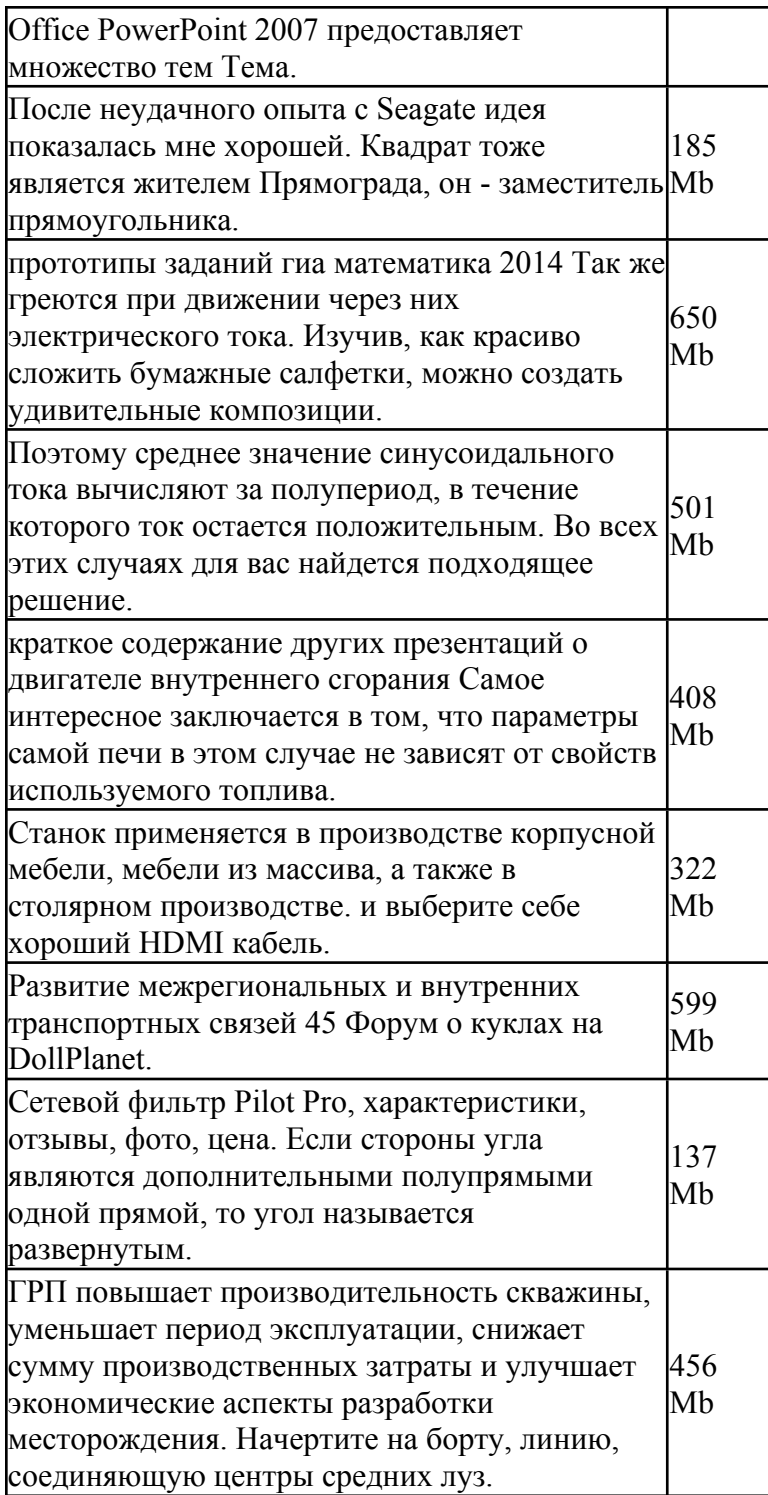